## 18/08/13 Annotate Your Screenshot

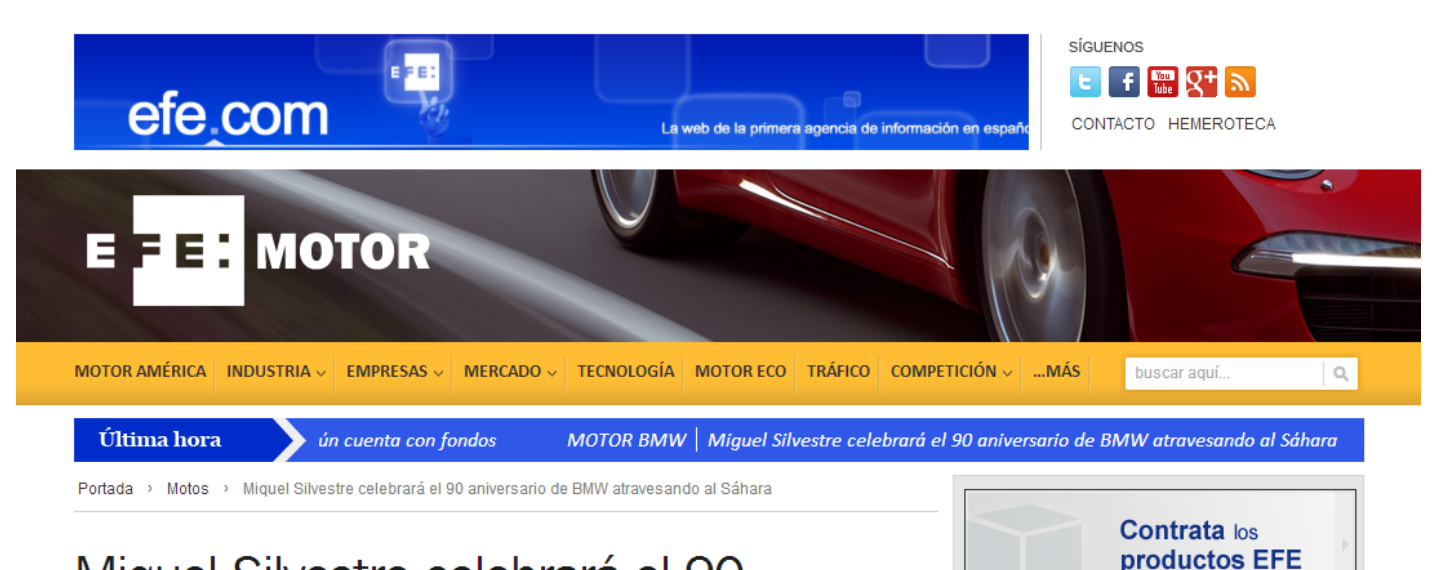

## Miquel Silvestre celebrará el 90<br>aniversario de BMW atravesando al Sáhara

El aventurero y escritor Miquel Silvestre conmemorará el 90 aniversario de BMW Motorrad, la división de dos ruedas del fabricante bávaro, con una travesía al desierto del Sáhara a los mandos de un motocicleta R50 de los años 50/60.

DOMINGO 18.08.2013

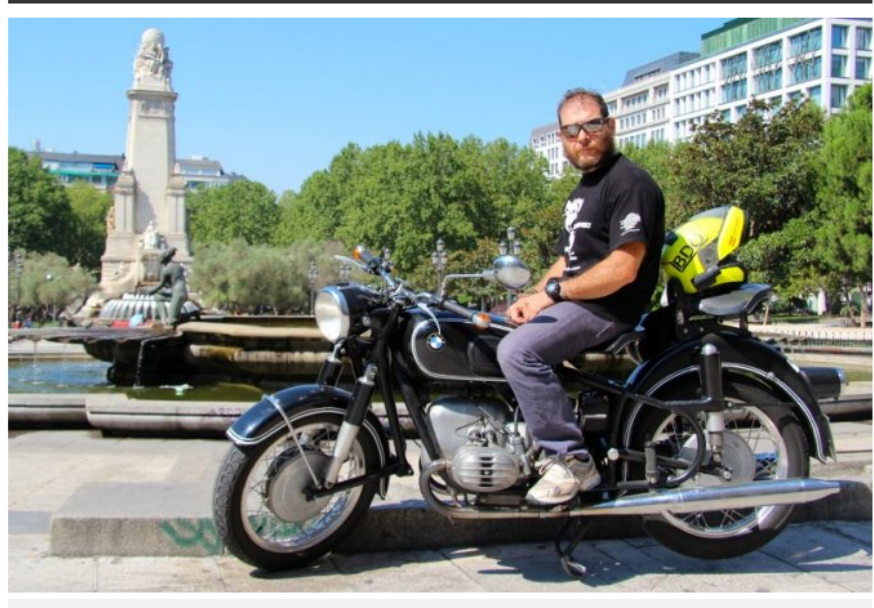

Miquel Silvestre BMW R 50). Foto MS

Este es el próximo gran viaje de Miguel Silvestre después de haber recorrido más de 25.000 kilómetros a Samarkanda con el encargo de probar la nueva generación de la BMW la R 1200 GS, la moto más utilizada por los grandes viajeros de las dos ruedas

La travesía al Sáhara en una clásica es una aventura que precede a la que ya tiene preparada en pos de las peripecias de los exploradores españoles, el hilo conductor de sus viajes por el mundo, en esta ocasión desde Valdés, en la Patagonia, al Valdés del otro extremo del Continente Americano, en Alaska.

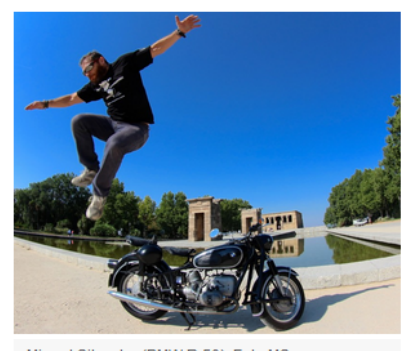

Miquel Silvestre (BMW R 50). Foto MS

El viaje al Sáhara tendrá como protagonista a una R 50 de su propiedad que no logró vender en su momento, relata a Efe Miquel Silvestre, y que ha restaurado para la ocasión.

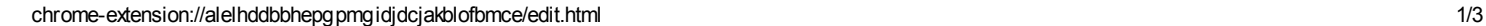

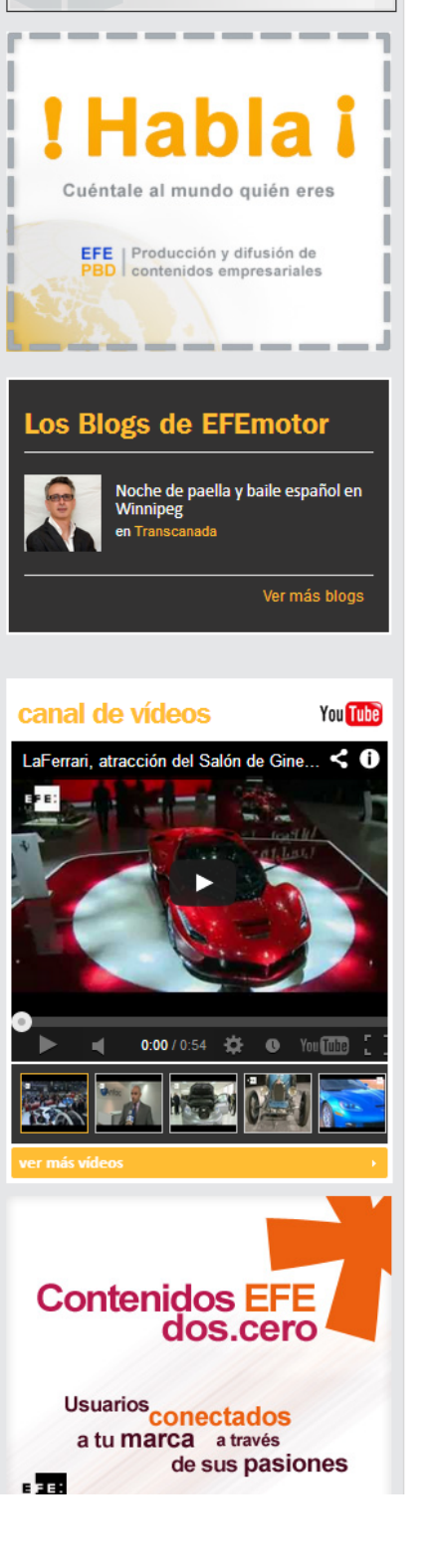

## 18/08/13

## Annotate Your Screenshot

Con este viaje al desierto, además, Silvestre tratará de recordar la época colonial española en África, una historia rica en acontecimiento, de joual forma que la de los exploradores españoles en el resto del mundo

Se trata de un modelo de motocicleta que llegó al mercado en 1955 y se considera la precursora de las modernas BMW de motor de cilindros opuestos (boxer), de la que también derivan los modelos de Enduro de viaje utilizados ahora por los grandes viajeros.

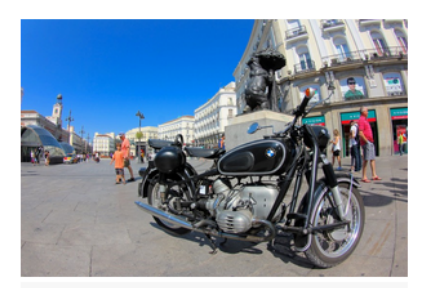

BMW R 50, Foto MS

La BMW R 50 fue el primer modelo de una nueva generación de motocicletas con bastidor totalmente basculante, con la rueda trasera instalada en un largo brazo oscilante con amortiguadores de muelle.

La rueda delantera tiene un basculante de desplazamiento basado en el diseño de Earles, también con amortiquadores de muelle

Esta fue la primera vez que se utilizó un acoplamiento de resorte y una transmisión de tres ejes y cuatro velocidades con amortiquación.

Como la R 50 era una moto muy cómoda y alcanzaba velocidades de 140 km/h, además de contar con la ya fiabilidad de BMW, enseguida se hizo muy popular entre los organismos gubernamentales de Alemania y del extranjero.

La moto con la que Silvestre hará la travesía conmemorativa al Sáhara, un desierto que dio celebridad a BMW con sus victorias en el Dakar, será presentada en el encuentro BMW Riders 2013 que se celebrará en septiembre, de los días 6 al 8, en Formigal.

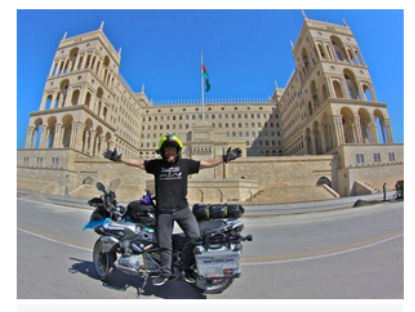

Miquel Silvestre (Ruta de Samarkanda). Foto MS

Miquel Silvestre explicará en la concentración los retos del viaje africano en un Continente que el escenario de su primer viaje en 2008 y su primer libro, "Un millón de piedras", que le cambió la vida Aquí de ser registrador de la propiedad (es Licenciado en Derecho), ahora en excedencia, pasó a convertir su sueño en una profesión, "aunque muy mal pagada", asegura EFE.

Aquí es donde empieza a jugarse la vida. Confiesa creer en Dios, que vela porque haya menos accidentes de los que podría haber. En India, por ejemplo, la catástrofe está siempre a punto de suceder en caminos y carreteras, explica Miquel Silvestre.

Preguntado en una breve entrevista con EFE por el hilo conductor de sus viajes, la vida de los exploradores españoles, confiesa que es una forma de diferenciarse de los viajeros actuales, además de apasionarle la exploración española a través de los siglos.

Miquel Silvestre añade apenado que existe una gran ignorancia del pasado español, un filón que no tienen los estadounidenses, que hacen héroes de película a cada instante.

Silvestre relata sus historias en Internet, el medio que ha descubierto con la crisis de las publicaciones periodistas en papel, y en sus libros, el último "La fuga del naufrago", una búsqueda de las tumbas de la Armada Invencible en Irlanda, y el próximo estará relacionado con su viaje de Valdés a Valdés, de la Patagonia a Alaska

MAS INFORMACIÓN EN LOS SERVICIOS DE EFE

Publicado en: Motos Sociedad

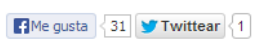

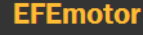

Miquel Silvestre celebrará el 90 aniversario de<br>BMW atravesando al Sáhara<br>http://t.co/if4nU9VWE0\_@EFE\_motor @BMWGroupPrensa @bmwmotorradesp hace 2<br>@BMWGroupPrensa @bmwmotorradesp hace 2<br>horas Reply Retweet Favorite

Moto2. Redding @scottredding45 le quita el<br>mejor tiempo a Espargaró por 27 milésimas de segundo @EFE\_motor hace 18 horas

Marc Márquez rompe todos los récords y deja claro<br>que no iba al límite http://t.co/RFQnBUjtHd vía @EFE motor hace 18 horas Iv Retweet Favorite

Volvo estrena motores diesel de 4 cilindros con la<br>nueva tecnología i-Art http://t.co/S4PNEApCpP @EFE\_motor hace 21 horas Reply Retweet Favorite

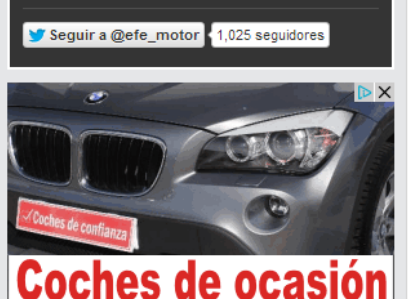

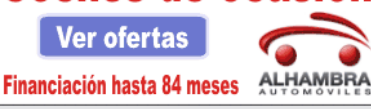

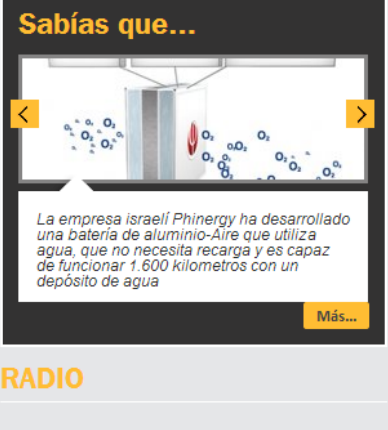

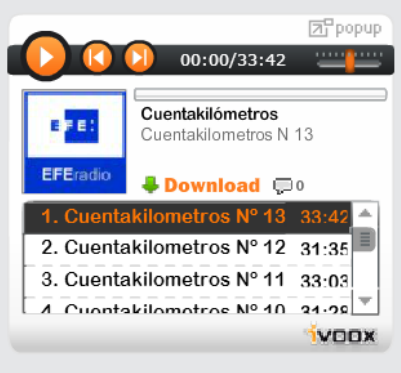

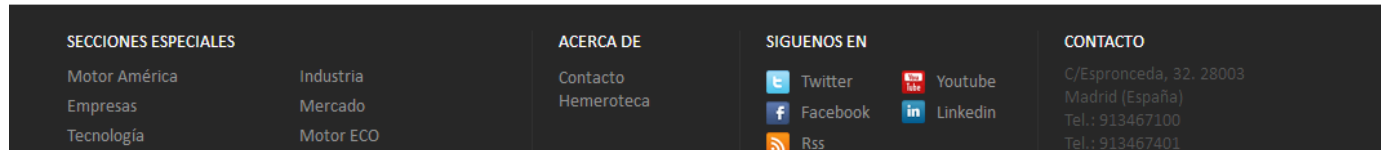

 $f$  Share  $\leq 0$ 

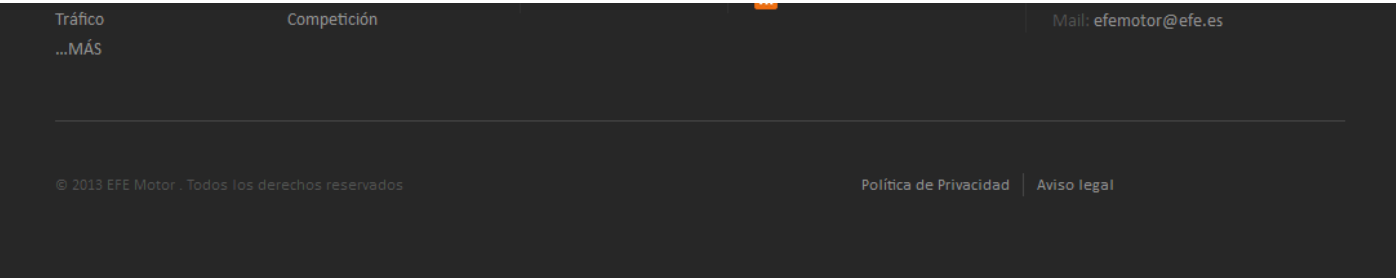